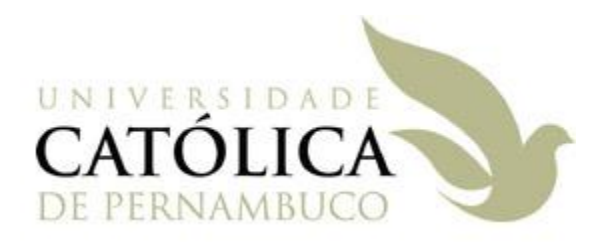

### Sintaxe Básica de Java – Parte 2

Universidade Católica de Pernambuco Ciência da Computação

> Prof. Márcio Bueno poonoite@marciobueno.com

Fonte: Material da Profª Karina Oliveira

- A instrução if
- Sintaxe:

**if** (<expressão booleana>) { <instruções do if>; } **else if** (<expressão booleana>) { < instruções do else-if>; } **else** { < instruções do else>; }

- A instrução if
	- Exemplo: Escrever um programa que receba 2 números, determine e imprima na tela o maior deles.

```
import javax.swing.JOptionPane;
public class ExemploIf {
   public static void main(String[ ] args) {
     int a = Integer.parseInt(JOptionPane.showInputDialog("A:"));
     int b = Integer.parseInt(JOptionPane.showInputDialog("B:")); 
     if (a > b) {
       System.out.println("Maior = " + a);
     } else {
       System.out.println("Maior = " + b);
 }
 }
}
```
#### O Operador Ternário ?:

- Forma compacta de expressar uma instrução if else
- **Sintaxe:**

(<expressão>) ? <resultadoSeVerdadeiro> : <resultadoSeFalso>;

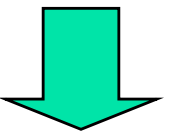

**if** (<expressão>) <resultadoSeVerdadeiro>; **else** <resultadoSeFalso>;

Programação Orientada a Objeto - Márcio Bueno 4

#### **Operador ?:**

 Exemplo: Escrever um programa que receba 2 números como parâmetros, determine e imprima na tela o maior deles.

```
public class ExemploIfCompacto {
   public static void main(String[ ] args) {
         int a = Integer.parseInt(args[0]);
         int b = Integer.parseInt(args[1]);
         int maior = (a > b) ? a : b;
         System.out.println("Maior = " + maior);
   }
}
```
- A instrução switch
	- Forma de substituir a instrução if para se executar várias comparações em um conjunto de valores discretos.
	- Sintaxe:

```
switch (<variavelDeTeste>) {
       case <valor de comparação 1>:
              <instruções>;
              break;
       case <valor de comparação n>:
              <instruções>;
              break;
       default:
              <instruções>;
              break;
}
```
Programação Orientada a Objeto - Márcio Bueno 6

- A instrução switch
	- OBS 1: A variável de teste pode ser:
		- int (tipos inteiros)
		- char
	- A instrução break é opcional!
	- A cláusula default é opcional!

#### **E** Instrução switch

- Exemplo: Escrever um programa que receba 1 número e imprima na tela o dia correspondente da semana (1
	- = Domingo, 2 = Segunda, 3 = Terça, ...).

```
public class ExemploSwitch {
   public static void main(String[] args) {
      int dia = Integer.parseInt(JOptionPane.showInputDialog("A:")); 
      switch (dia) {
        case 1:
          System.out.println("Dia = Domingo");
           break;
        case 2:
          System.out.println("Dia = Segunda");
           break;
```
8

- **Example 21 Instrução switch** 
	- Exemplo (Continuação):

```
case 3:
          System.out.println("Dia = Terça");
           break;
 ...
       default:
           System.out.println("Dia inválido!");
           break;
 }
 }
}
```
- A instrução for
	- Sintaxe:

```
for (<inicialização>; <expressão>; <operação>) {
      <instruções do for>;
}
```
- Inicialização expressão de atribuição executada uma única vez no início da primeira iteração do laço.
- Expressão Expressão avaliada a cada iteração do laço. Se **verdadeira continua**, se **falsa termina**.
- Operação define como a variável de controle será alterada. É executada ao final de cada iteração do laço.

- A instrução for
	- Exemplo: Como imprimir os 1000 primeiros números inteiros a partir de 1.

```
public class ExemploFor {
     public static void main(String[ ] args) {
          for (int num = 1; num \leq 1000; num++) {
                System.out.println(" " + num);
          }
     }
}
```
- A instrução while
	- O laço se repete enquanto a expressão for verdadeira.
	- **Sintaxe:**

```
while (<expressão>) {
    <instruções do while>;
}
```
- A instrução while
	- Exemplo: Como imprimir os 1000 primeiros números a partir de 1.

```
public class ExemploWhile {
     public static void main(String[ ] args) {
          int num = 1;
          while (num <= 1000) {
                System.out.println(" " + num);
                num++;
           }
     }
}
```
#### A instrução do – while

 Ao contrário dos comandos for e while que verificam a expressão no início do laço, do - while sempre verifica a expressão no final, garantindo a execução do bloco de instruções pelo menos uma vez.

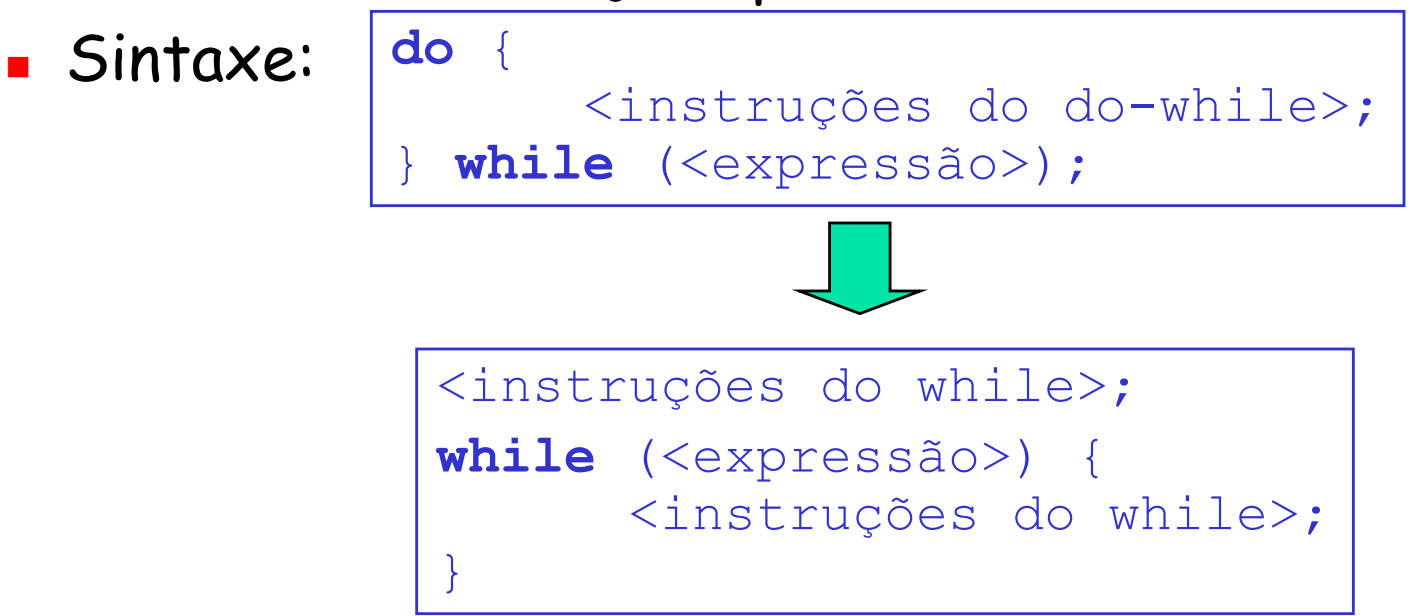

Programação Orientada a Objeto - Márcio Bueno 14

- A instrução do while
	- Exemplo: Como imprimir os 1000 primeiros números a partir de 1.

```
public class ExemploDoWhile {
     public static void main(String[ ] args) {
          int num = 1;do {
                System.out.println(" " + num);
               num++;
          }while (num <= 1000);
     }
}
```
#### Exercícios

#### Instrução if

- Exercício 1: Escrever um programa que receba 2 números como parâmetros, realize e imprima a divisão do primeiro pelo segundo. OBS: Deve-se evitar divisão por zero.
- Exercício 2: Escreva um programa que leia três números inteiros do teclado, e os imprima na tela em ordem ascendente.

#### Exercícios

#### Operador ?:

- Exercício 3: Escreva um programa que leia dois números inteiros do teclado, e os imprima na tela em ordem ascendente.
- Exercício 4: Escreva um programa que determina o valor absoluto de um número inteiro lido do teclado.

#### **E** Instrução switch

 Exercício 5: Escrever um programa que receba 2 números e um caractere operador (+, -, \*, /), realize a operação determinada e imprima na tela o resultado

## Exercícios

Instrução for

- Exercício 6: Escreva um programa que imprima os números pares entre 1 e 100.
- **Example 13 Instrução while** 
	- Exercício 7: Escreva um programa que coloque os números de 1 a 100 na tela na ordem inversa (começando em 100 e terminando em 1).

#### **E** Instrução do - while

- Exercício 8: Escreva um programa que lê números do teclado enquanto esses números são menores que 10.
- Exercício 9: Escreva um programa que testa a capacidade de adivinhar uma letra. Supondo que a letra 'secreta' seja a letra 'A', o programa deve ao final informar a quantidade de tentativas do usuário até acertar a letra

# Outras Instruções

- Alterando o fluxo normal de execução de um laço
	- Instrução **break** faz com que o laço seja interrompido imediatamente.
	- Instrução **continue** faz com que o ciclo atual do laço seja terminado imediatamente. A execução continua com o próximo ciclo do laço.

# Outras Instruções

Exemplo com *break*:

```
public class ExemploBreak {
     public static void main(String[ ] args) {
           int num = 1;
          while (num \leq 10) {
                if (num == 6)
                     break;
                System.out.println(" " + num);
                num++;
           }
     }
}
```
# Outras Instruções

Exemplo com *continue*:

```
public class ExemploContinue {
     public static void main(String[ ] args) {
           int num = 0;
           while (num \leq 10) {
                num++;
                if (num >= 6)
                      continue;
                System.out.println(" " + num);
           }
     }
}
```
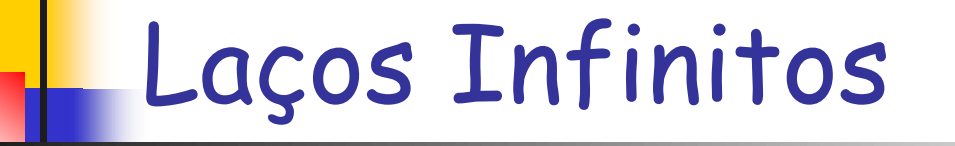

**Podem ser usados nas sequintes formas:** 

```
while (true) {
    <instruções do laço>;
}
```
**for** ( ; ; ) { <instruções do laço>; }

 OBS: Este tipo de laço pode ser terminado com a instrução *break*.